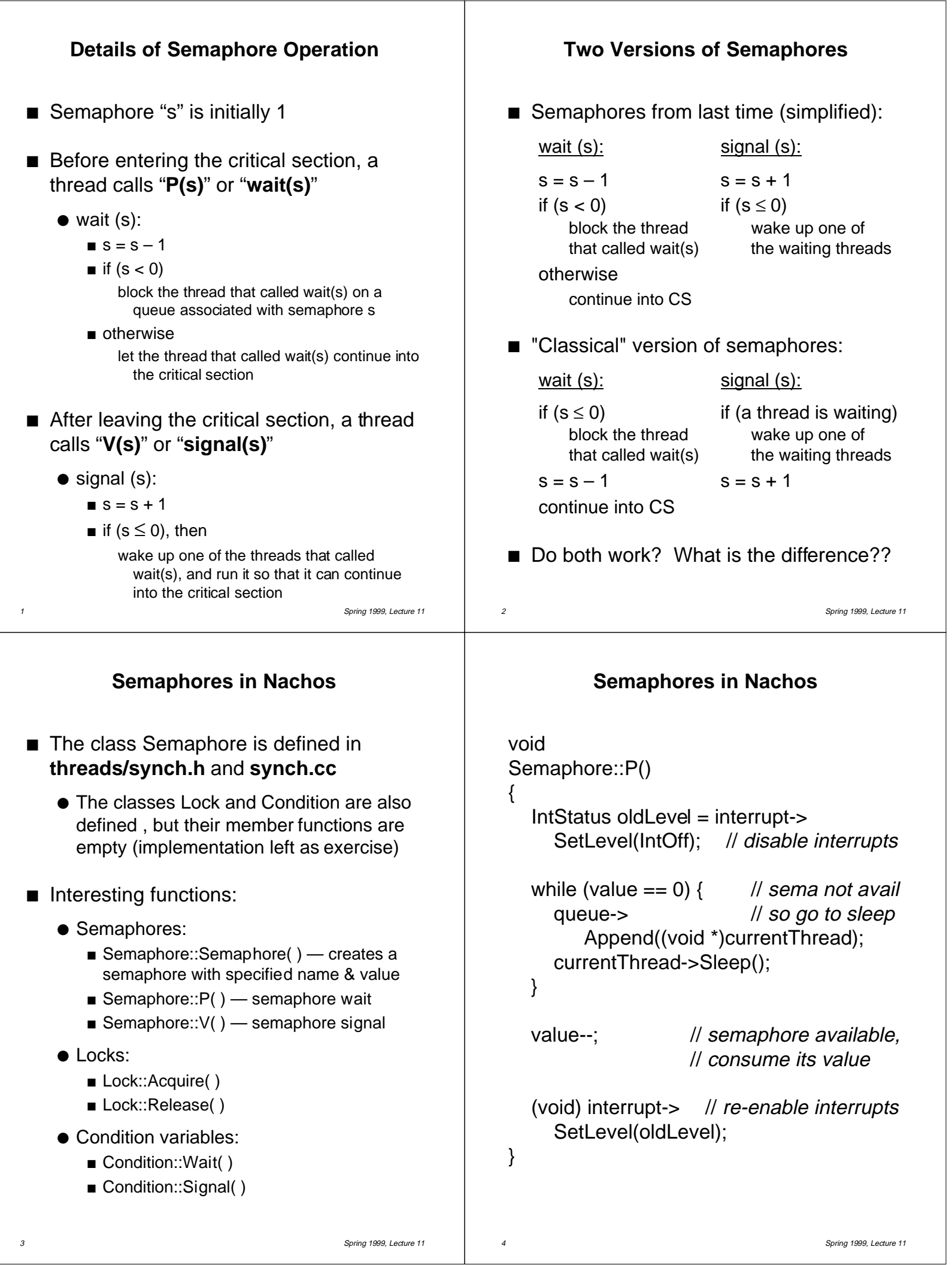

٦

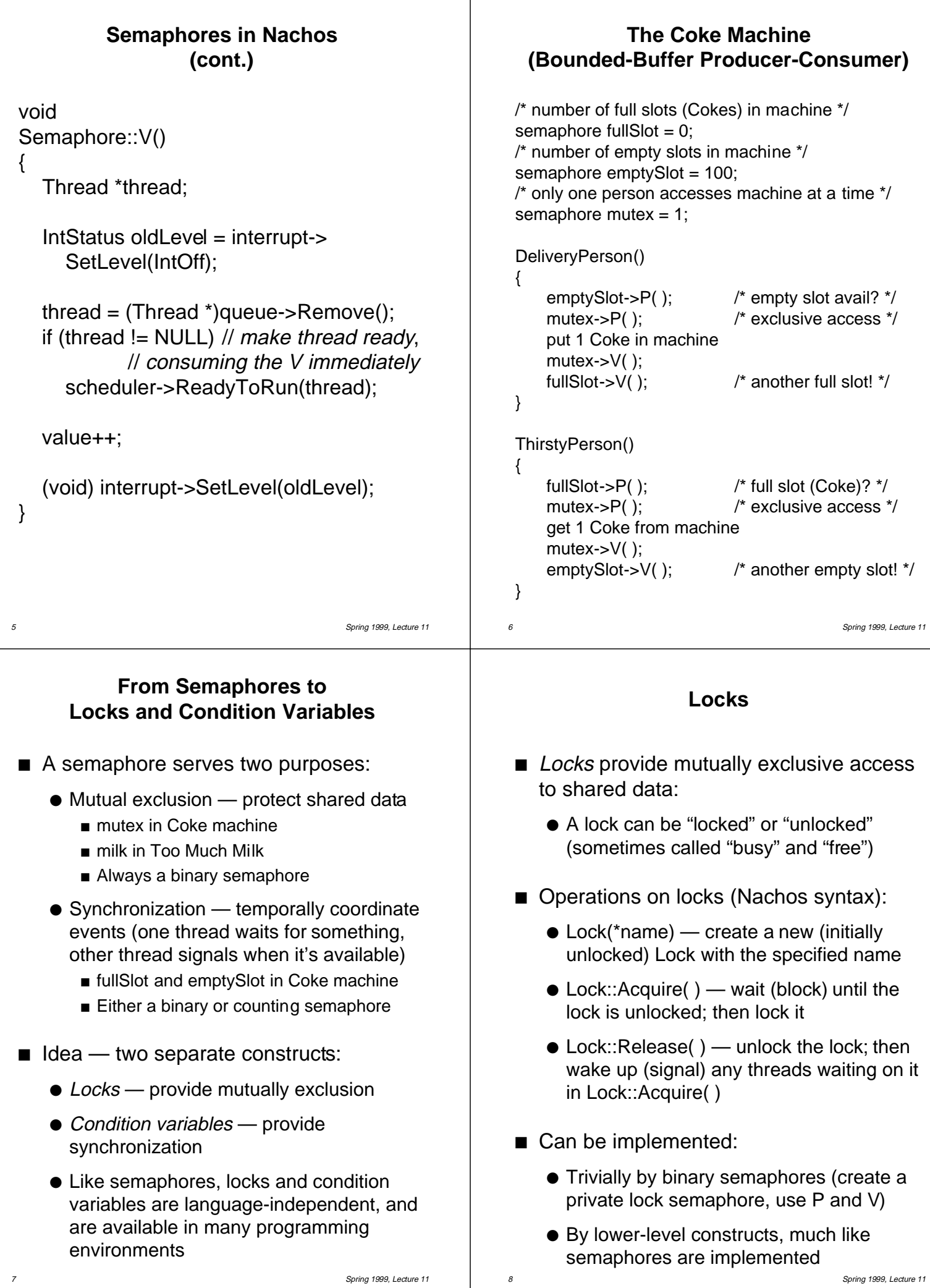

## **Locks (cont.)**

#### Conventions:

- Before accessing shared data, call Lock::Acquire( ) on a specific lock
	- Complain (via ASSERT) if a thread tries to Acquire a lock it already has
- After accessing shared data, call Lock:: Release( ) on that same lock
	- Complain if a thread besides the one that Acquired a lock tries to Release it
- $\blacksquare$  Example of using locks for mutual exclusion (here, "milk" is a lock):

Thread A Thread B

if (noMilk) if (noMilk) milk->Release(); milk->Release();

milk–>Acquire( ); milk–>Acquire( ); buy milk; buy milk;

9 Spring 1999, Lecture 11 ● The test in threads/threadtest.cc should work exactly the same if locks are used instead of semaphores

## **Condition Variables**

- Condition variables coordinate events
- Operations on condition variables (Nachos syntax):
	- Condition(\*name) create a new instance of class Condition (a condition variable) with the specified name
		- $\blacksquare$  After creating a new condition, the programmer must call Lock::Lock( ) to create a lock that will be associated with that condition variable
	- Condition::Wait(conditionLock) release the lock and wait (sleep); when the thread wakes up, immediately try to re-acquire the lock; return when it has the lock
	- Condition::Signal(conditionLock) if threads are waiting on the lock, wake up one of those threads and put it on the ready list; otherwise do nothing

# **Locks vs. Condition Variables**

■ Consider the following code:

```
Queue::Add( ) { Queue::Remove( ) {
   lock->Acquire( ); lock->Acquire( );
   add item if item on queue
   lock->Release(); remove item
} lock->Release( );
                     return item;
                 }
● Queue::Remove will only return an item if
```
- there's already one in the queue  $\blacksquare$  If the queue is empty, it might be more desirable for Queue::Remove to wait until
	- there is something to remove  $\bullet$  Can't just go to sleep — if it sleeps while holding the lock, no other thread can access the shared queue, add an item to it, and wake up the sleeping thread
- 10 Spring 1999, Lecture 11 ● Solution: **condition variables** will let a thread sleep inside a critical section, by releasing the lock while the thread sleeps

## **Condition Variables (cont.)**

- Operations (cont.):
	- Condition::Broadcast(conditionLock) if threads are waiting on the lock, wake up all of those threads and put them on the ready list; otherwise do nothing
- **n Important**: a thread **must** hold the lock before calling Wait, Signal, or Broadcast
- Can be implemented:
	- Carefully by higher-level constructs (create and queue threads, sleep and wake up threads as appropriate)
	- Carefully by binary semaphores (create and queue semaphores as appropriate, use P and V to synchronize)
		- Does this work? More on this in a few minutes…
	- Carefully by lower-level constructs, much like semaphores are implemented

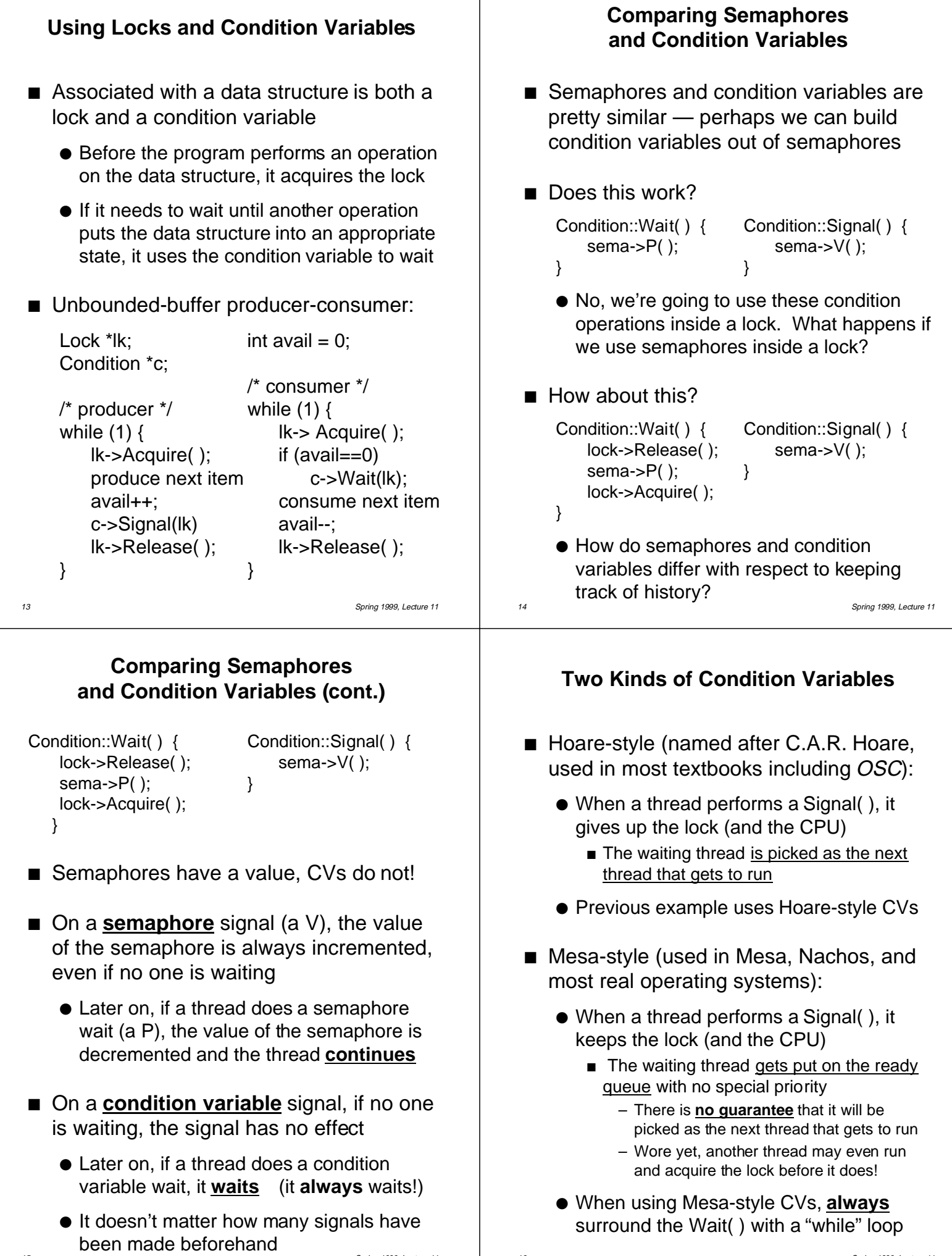

15 Spring 1999, Lecture 11

16 Spring 1999, Lecture 11